# **«Арифметические операции в Паскале»**

### *Цели урока:* Научиться правильно записывать арифметические выражения в Паскале

Какие типы переменных означают Integer, Real? Определите, что будет напечатано при выполнении следующих фрагментов программ: А) a:=10; a:=10\*a-5; WriteLn(a); Б) a:=50; a:=-a; WriteLn (a); В) a:=25; b:=20; a:=b-a; b:=a-b; WriteLn(a, ' ', b) ;*(Слайд 3)*

Арифметическое выражение описывает значения некоторой величины. Оно может содержать числа, переменные, функции, объеденные знаками арифметических операций.

## В Паскале существуют операции сложения, вычитания, умножения, деления, а также div и mod

Программа на языке Паскаль близка по своему виду к описанию на алгоритмическом языке. Если сравнить алгоритм решения задачи рассматриваемой ранее с соответствующей программой на Паскале:

## *Необходимо создать алгоритм для вычисления площади прямоугольно треугольника, если известны длины его катетов.*

### На алгоритмическом языке это **ПУЛАТ ВЫГЛЯЛАТЬ ТАК:**

алг площадь

нач

- <u>. веща, б, п</u>
- . **ввод** а, б
- $\cdot$  n:= 0.5\*a\*6
- вывод "площадь равна ", п

**KOH** 

```
program ploschad;
var a, b, P: real;
begin
   readln(a, b); {BBOI}P := 0.5*a*b; (вычисление площади)
   write ('площадь равна ', P) { ВЫВОД }
end.
```
### *Заголовок*

*программы* начинается со слова **Program**, за которым следует произвольное имя, придуманное программистом: **Program** <имя программы>**;**

Имя программы, имена констант, переменных и других объектов программы называются **ИДЕНТИФИКАТОРАМИ**. Они записываются по правилам:

*1. Имя должно лаконично отражать сущность объекта.* S,v,t - общепринятые обозначения; Summa,

N\_max - значения суммы номера максимума.

*2. Длина идентификатора не должна превышать 127 символов, но для Паскаля значимы только первые 63 знака.*

#### *3. В запись идентификатора могут входить только цифры, английские буквы и знак подчеркивания.*

*4. Начинаться идентификатор должен с буквы или знака подчеркивания.* 

*5. Маленькие и большие буквы в записи*

*идентификаторов Паскаль не различает*.

*Раздел описания переменных* начинается со слова **Var** (variables – переменные), за которым идет список имен переменных через запятую. Тип указывается после двоеточия. В стандарте языка Паскаль существует два типа числовых величин: **вещественный** и **целы й**.

Слово **integer** обозначает целый тип (является идентификатором целого типа). Вещественный тип обозначается словом **real**. Например, раздел описания переменных может быть таким: **var** a, b: integer; c, d: real; **Идентификаторы переменных составляются из латинских букв и цифр; первым символом обязательно должна быть буква.**

*Раздел операторов* – основная часть программы. Начало и конец раздела операторов программы отмечаются служебными словами **begin** (начало) и **end** (конец). В самом конце программы ставится точка: **begin** <операторы> **end.**

*Вывод* результатов происходит по оператору **write** или **writeln**: write(<список вывода>) или writeln(<список вывода>)

*Операторы ввода, вывода и присваивания Ввод* исходных данных с клавиатуры происходит по оператору **read** или **readln**: read(<список переменных>) или readln(<список переменных>)

#### *Вычислить гипотенузу прямоугольного треугольника (длина катетов - a и b)*

**write ('a='); readln (a); write ('b='); readln (b); c:= sqrt (sqr(a) + sqr(b) ); writeln ('c=', с:5:2);**

## *Арифметические выражения* Арифметический оператор присваивания на Паскале имеет следующий формат: **<числовая переменная>:=<арифметическо е выражение>**

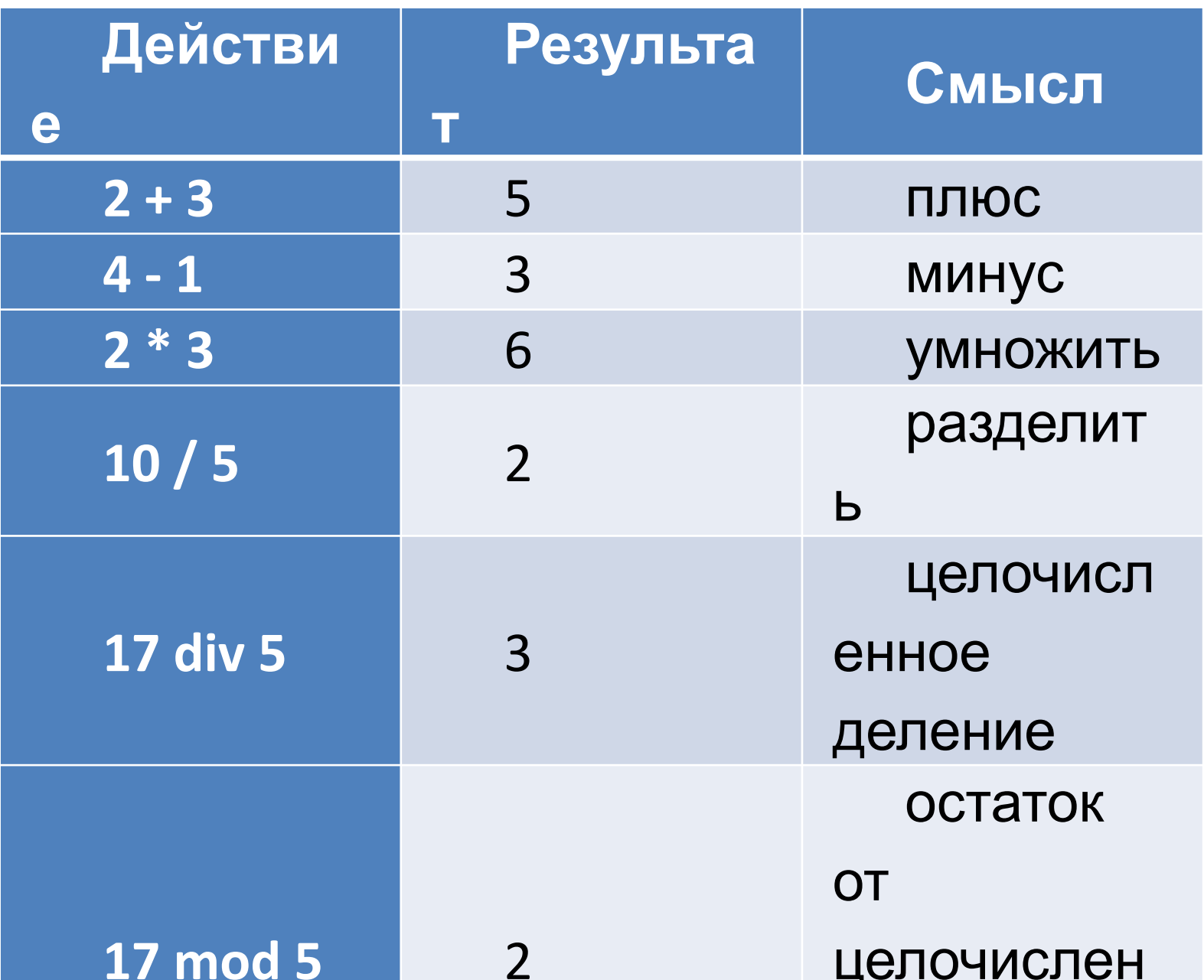

Рассмотрим порядок выполнения операций. Вычисление функции Операция смены знака(-) \*, /, div, mod  $+$ ,  $-$ 

 $7 \div 2 =$  $4 \div 3 =$  $12 \div 3 =$  $25 \mod 7 =$  $17 \mod 3 =$  $8 \mod 2 =$ 

### **Стандартные функции**

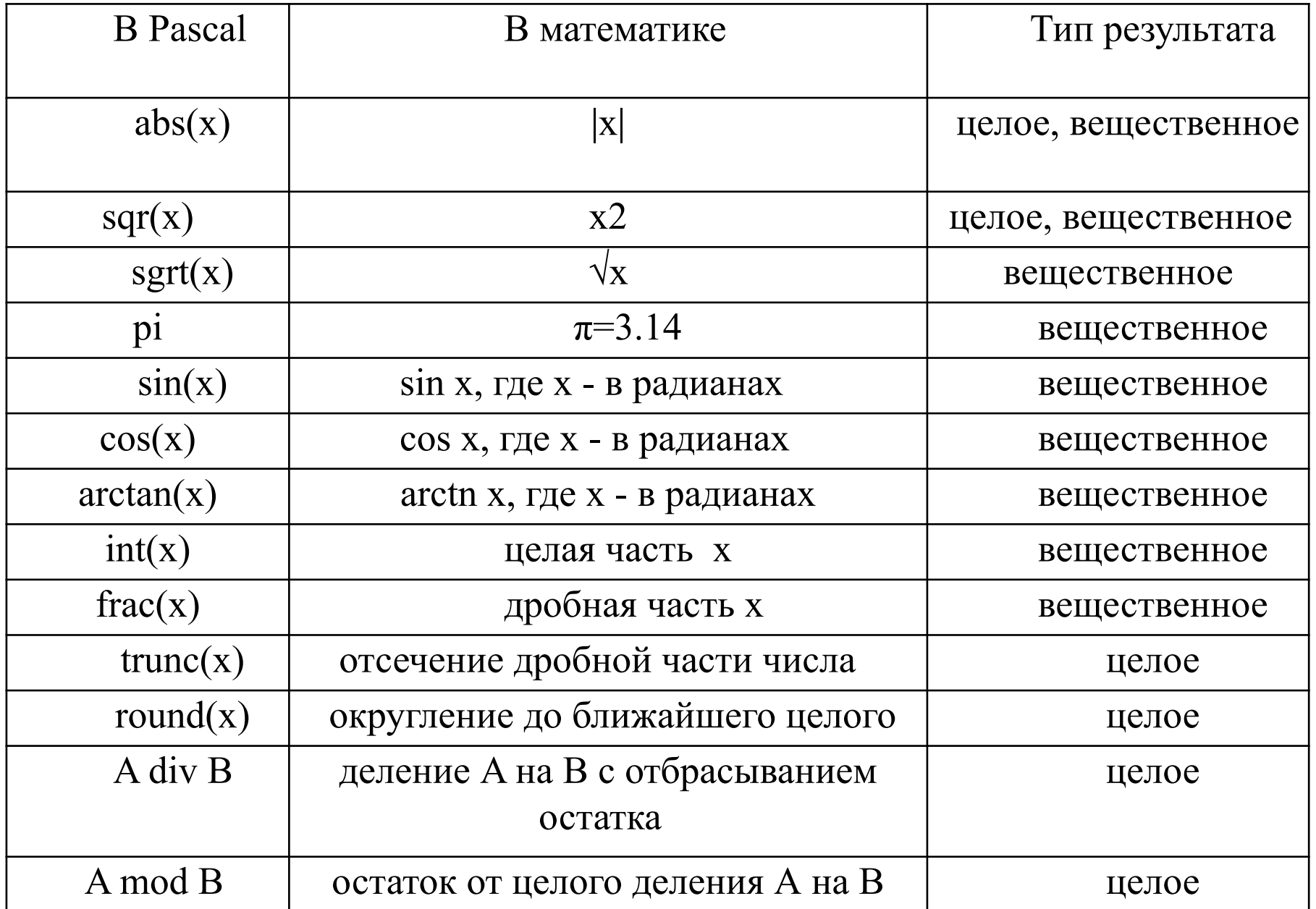

Например,  $int(-8,9)=$  $frac(3,6)=$ round $(-7,3)=$  $trunc(3,6)=$ 

### *Операции в скобках выполняются в первую очередь. Примеры*

Операции в скобках выполняются в первую очередь. Примеры*:*  (2+3) mod 7-2= 3-8+21 div 3= round(6.9)-round(6.2)= 5\*2-4\*20/4 mod 3=  $(5+4)/3$  div 2= 40 mod (4 div 2)**=** 

- стандартные функции
- $\cdot$  \*,  $/$ , div, mod
- $\bullet$  +, -
- Например, запишем следующие математические выражения на языке Pascal:
- $x2-7x+6$
- $sgr(x) 7*x + 6$
- $(abs(x)-abs(y))/(1+abs(x*y))$

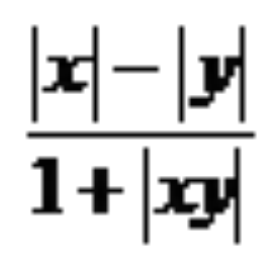

$$
S = \sqrt{p(p-a)(p-b)(p-c)}
$$

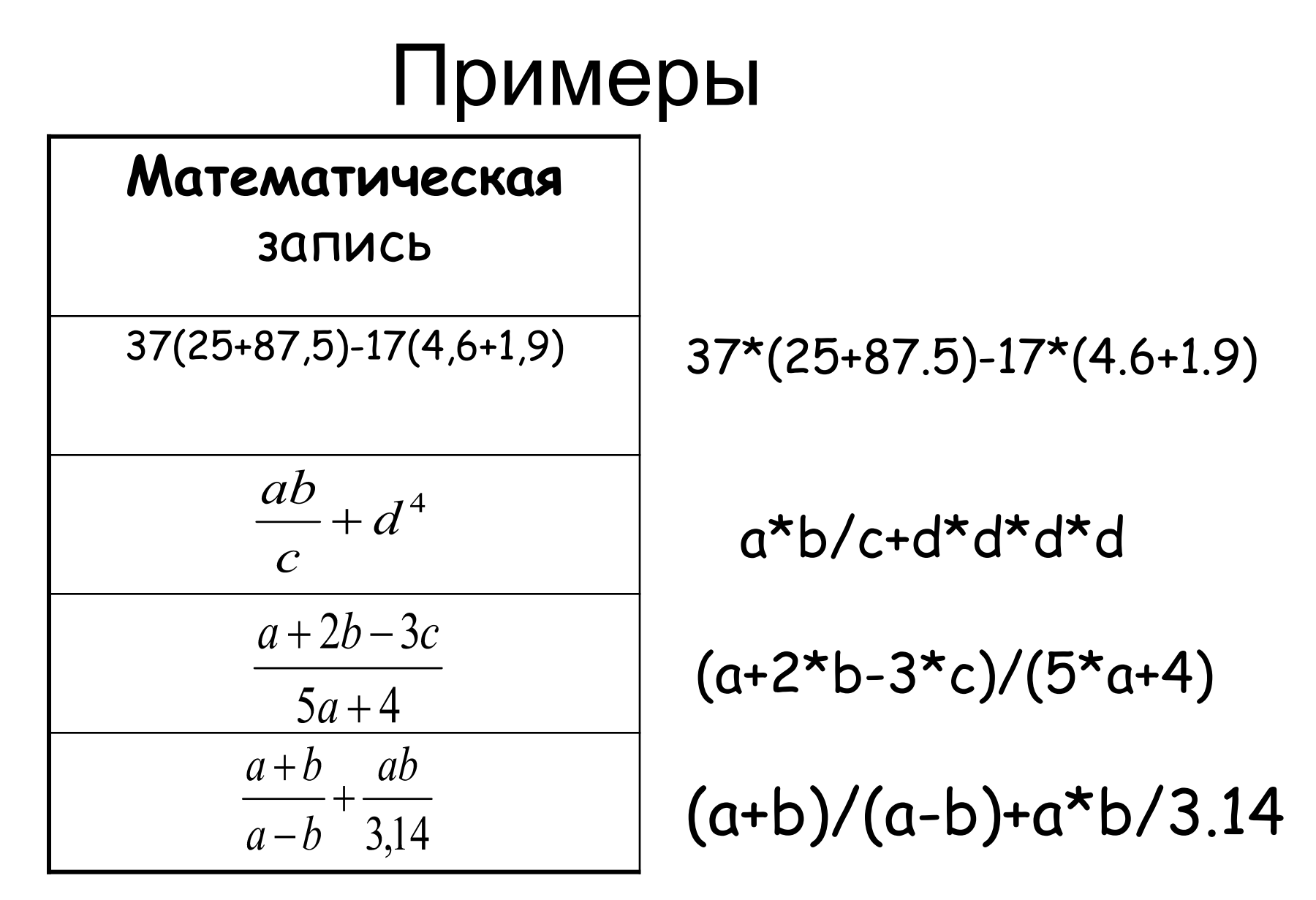

**Десятичная запятая в Pascal обозначается точкой**

### Программа

**Begin** 

### write( $37*(25+87.5)$ -17 $*(4.6+1.9)$ );

End.

Ответ:

40.

### Задача 1.

- Составить программу, вычисляющую сумму цифр трехзначного числа n.
- n трехзначное число (например 762) исходные данные
- a, b, c цифры этого числа (вспомогательные переменные)
- S сумма цифр этого числа (результат) Program chislo;

```
var n, a, b, c, s: integer;
```
#### begin

```
writeln ('введите трехзначное число');
```
readln $(n)$ ;

 $c:=n \mod 10;$ 

```
a:=n div 100;
```

```
b:=(n \div 10) \mod 10;
```
 $s:=a+b+c$ ;

```
writeln ('сумма цифр числа равна ', s);
end.
```
### **Правила записи арифметических выражений:**

**1.** Арифметическое выражение записывается в строку.

- 2. Нельзя ставить подряд два знака арифметических операций.
- 3. Нельзя опускать знак умножения.
- 4. Можно использовать только круглые скобки.
- 5. Приоритет выполнения арифметических операций следующий:
	- a) Действия в скобках;
	- б) Вычисление функций;
	- в) Умножение, деление, DIV, MOD;
	- г) Сложение, вычитание;

**Точка с запятой** ставится в конце заголовка программы, в конце раздела описания переменных, является разделителем переменных в разделе переменных и разделителем операторов. Текст программы заканчивается точкой. В программу можно вставлять комментарии, они записываются в фигурных скобках.

Перейдём ко второй части нашего урока. Рассмотрим порядок составления программ. 1. Знать решение задачи. 2. Дать имена переменным. 3. Определить тип переменных 4. Задать исходные данные задачи. 5. Совершить действия с исходными данными для получения результата. 6. Напечатать результ

#### **Пример программы**

### Дана функция: y=12x-19. С клавиатуры вводится число x, программа должна вывести значение y.

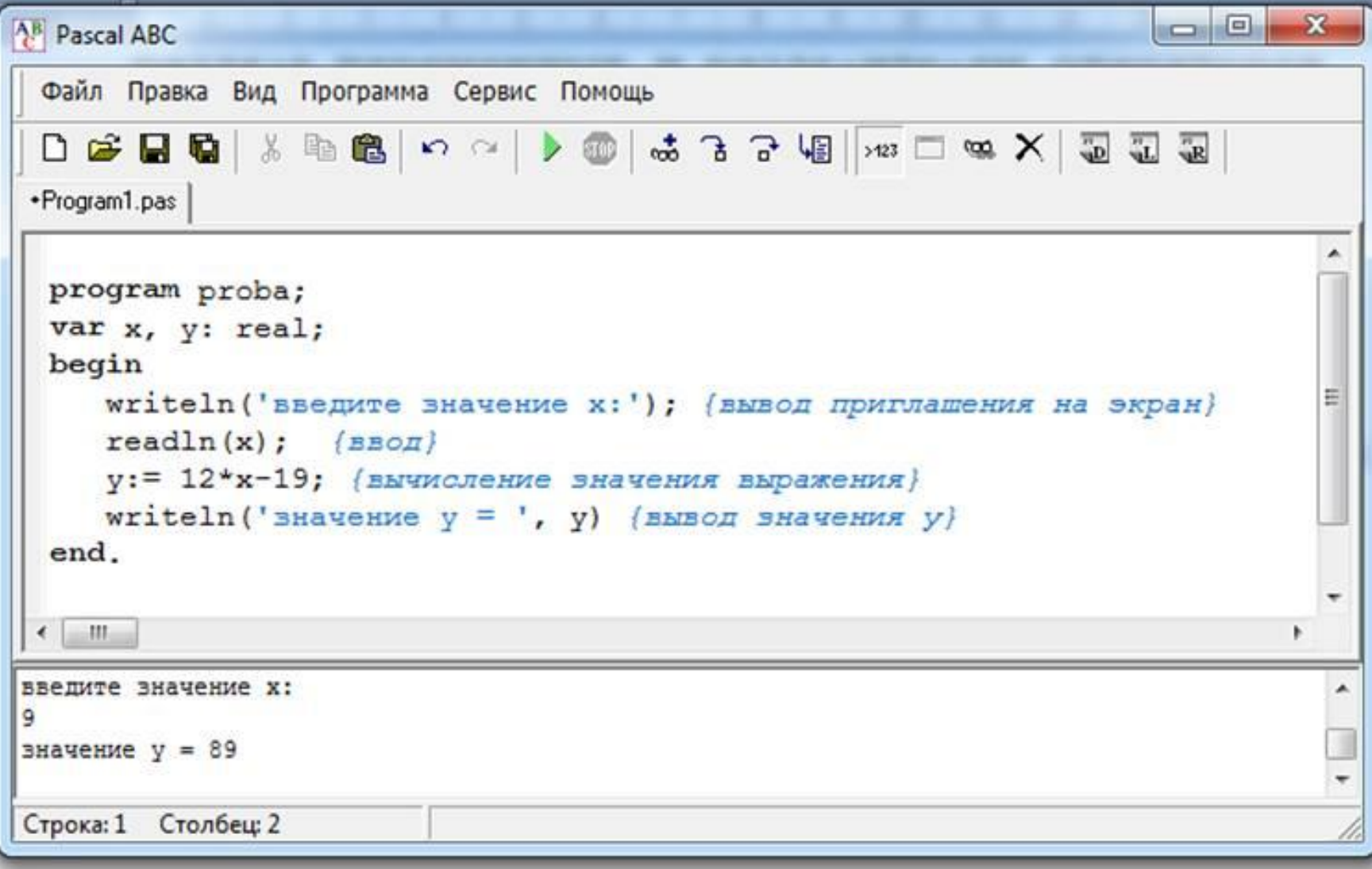

### **Задача 1**.

• Составим программу, вычисляющую площадь треугольника по формуле Герона.

```
a, b, c – стороны (исходные данные)
P – полупериметр (вспомогательная 
переменная)
S – площадь (результат)
Формулы:
                  S = \sqrt{p(p-a)(p-b)(p-c)}P=1/2*(a+b+c)Program treug;
var a, b, c : integer;
       P, S: real
begin
writeln ('введите стороны треугольника');
readln (a, b, c);
P:=1/2*(a+b+c);S:=sqrt(p*(p-a)*(p-b)*(p-c));
writeln ('площадь равна', S:6:2);
end.
```
## Например:

- 11 div  $5 =$
- $10$  div  $3 =$
- $2 \div 3 =$
- 123 div  $4 =$
- 17 div  $-5 =$
- $-17$  div 5 =
- $-17$  div  $-5 =$

10 mod  $5 =$ 11 mod  $5 =$  $10 \text{ mod } 3 =$  $14 \mod 5 =$ 17 mod -  $5 =$  $-17 \mod 5 =$  $-17$  mod  $-5 =$ 

# **Задача №1.**  *Даны стороны прямоугольника a и b. Найти его площадь S = a·b и периметр P = 2·(a + b). Задача №<sup>2</sup> Дана сторона квадрата a. Найти его периметр P = 4·a. Задача №3 Даны два числа a и b. Найти их*

*среднее арифметическое: (a + b)/2.*

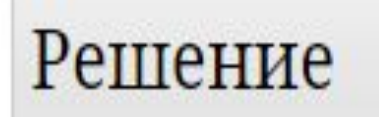

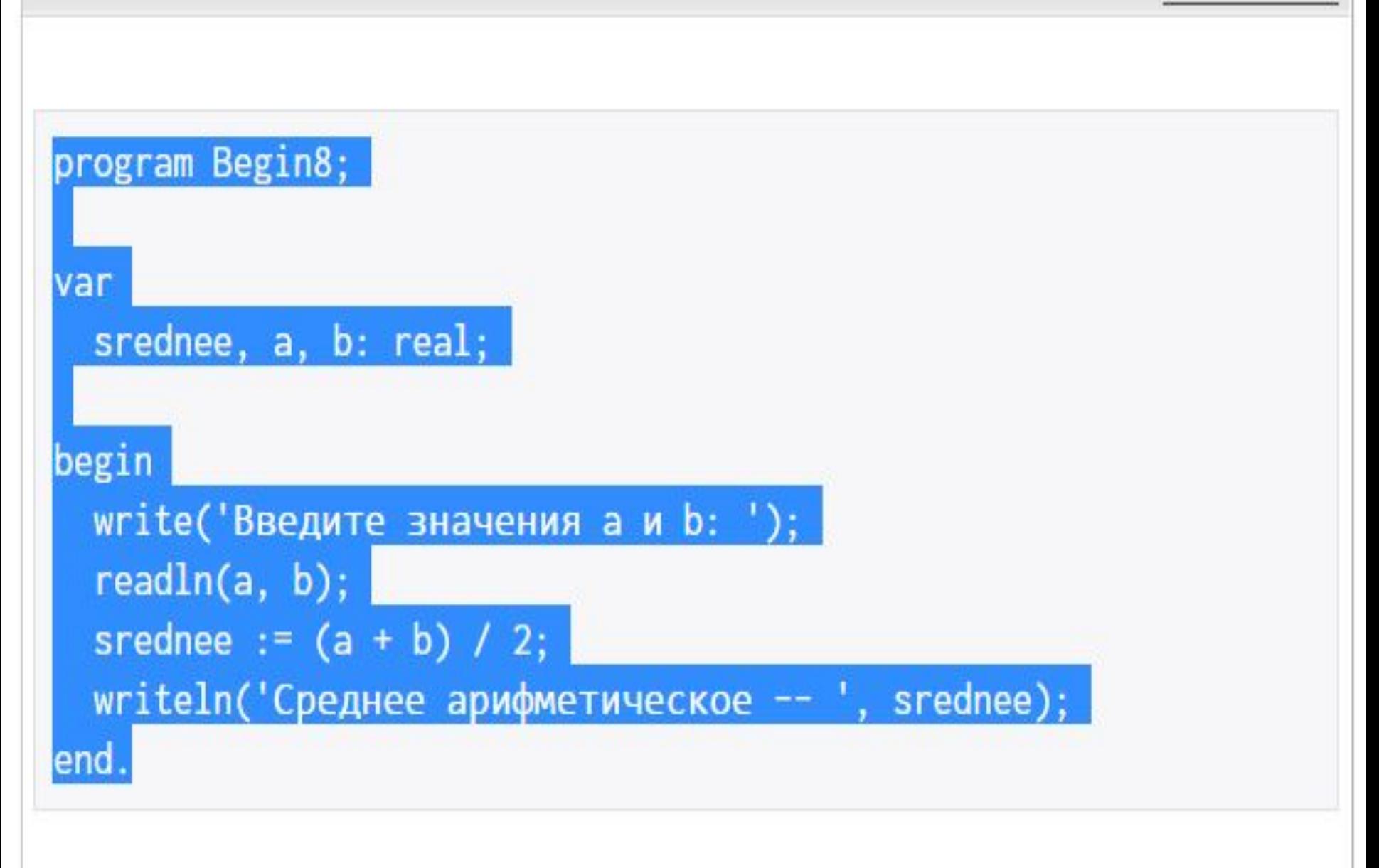

Скрыть

#### Решение

```
Скрыть
```

```
program Begin3;
var
 a, b, S, P: real;begin
 write('Введите a: ');
 readln(a);write('Введите b: ');
 readln(b);s := a * b;p := 2 * (a + b);write('Площадь прямоугольника -- ', s, '; Периметр
прямоугольника -- ', р);
end.
```

```
Решение
```
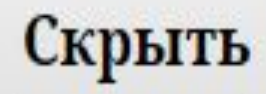

```
program Begin1;
var
 a, P: real;
begin
 write('Введите a:');
  readln(a);P := 4 * a;write('P=', p);end.
```
**Домашняя работа:** 1. Выучить конспект. 2. Написать программы для решения следующей задачи: *Даны два целых числа. Вычислить среднее арифметическое и среднее геометрическое их модулей.*